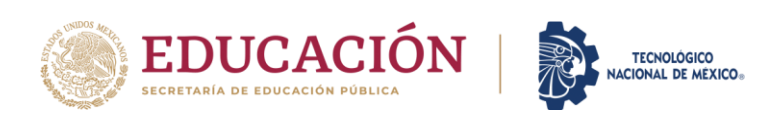

## **1. Datos Generales de la asignatura**

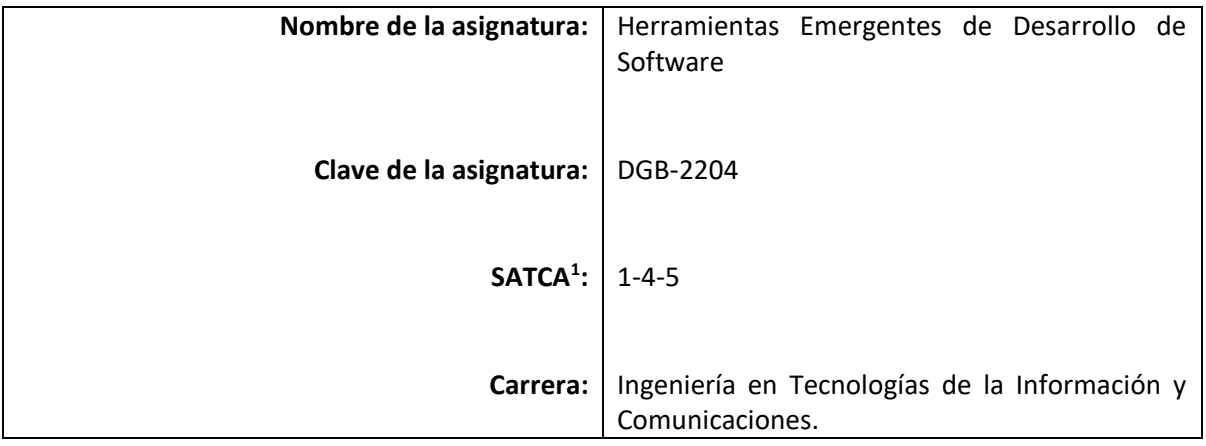

### **2. Presentación**

#### **Caracterización de la asignatura**

Esta asignatura forma parte del módulo de especialidad "Desarrollo y Gestión Ágil de Proyectos de Software". Tiene como objetivo general el estudio de aquellas tecnologías que por su relevancia reciente han sido reconocidas como de impacto y aplicación en el área de diseño y desarrollo de software, dotando a los estudiantes de los conocimientos que les ayuden a decidir la herramienta o marco de trabajo (framework) que de acuerdo a las características del proyecto sea la apropiada para su desarrollo. La asignatura aporta al perfil del egresado de Ing. En Tecnologías de la Información y Comunicaciones las habilidades para el manejo de un framework de desarrollo de las principales tecnologías Python, PHP, y .NET, Java, JavaScript,.

Toma como base las asignaturas relacionadas con la Programación, las Bases de Datos, la Programación Web y de Gestión de Proyectos, del tronco común de la carrera.

### **Intención didáctica**

Asignatura que se organiza en cinco temas. Los mismos, incluyen tanto contenidos conceptuales como ejercicios prácticos.

Sistema de Asignación y Transferencia de Créditos Académicos

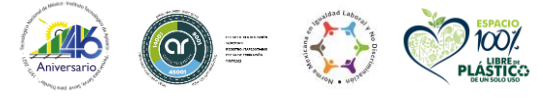

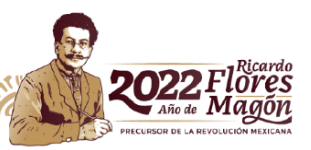

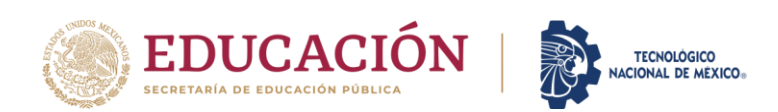

El primer tema, control de versiones y trabajo en equipo, el (la) estudiante aplica los conceptos básicos del software GIT, para resolver problemas afines con el flujo de trabajo tanto local como con el trabajo de repositorios remotos.

En el segundo tema, introducción a los frameworks de desarrollo, el estudiante conocerá los diferentes frameworks en base a distintos lenguajes de programación y comprenderá la arquitectura o patrón de diseño en el cual se fundamentan, además de conocer el entorno de trabajo y la estructura de un proyecto en base a estas herramientas.

El tercer tema, maquetación de aplicaciones, el (la) estudiante conocerá la forma de elaborar la maquetación completa de un sitio web en base a la estructura de plantillas propuestas por el framework a elegir, utilizando preferentemente Bootstrap.

En el cuarto tema, persistencia de bases de datos, el estudiante configura su base de datos para posteriormente realizar la migración de la misma y conocer y aplicar los conceptos relacionados a los ORMs.

El quinto y último tema, desarrollo del CRUD para una aplicación, a través de un proyecto en equipo con frameworks CRUD (Create, Read, Update and Delete) codifica las operaciones básicas a una base de datos, utilizando el lenguaje y framework de su elección.

Cada tema, busca contribuir de manera efectiva en el perfil del Ingeniero en Tecnologías de la Información y Comunicaciones.

El enfoque sugerido para la asignatura del módulo de especialidad, solicita que cada una de las actividades prácticas, promuevan el desarrollo de habilidades para la solución de problemas y trabajo en equipo. Propiciando a su vez, procesos intelectuales como inducción-deducción y análisis-síntesis con la intención de generar una actividad real intelectual compleja. En las actividades prácticas sugeridas, es conveniente que el docente busque sólo guiar a sus estudiantes, motivando para que ellos determinen la mejor solución, tanto óptima como efectiva.

La lista de actividades de aprendizaje, son poco exhaustivas. Se proponen las necesarias para hacer más significativo y efectivo el aprendizaje. Algunas de las actividades sugeridas pueden hacerse como actividad extra clase y comenzar el tratamiento en clase a partir de la apropiación de conocimientos.

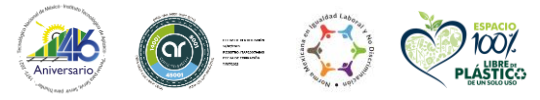

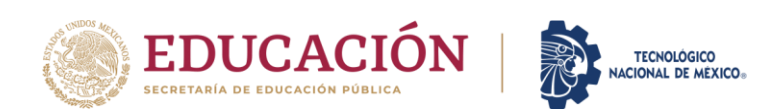

Buscando partir de experiencias concretas y reales, para que el estudiante se acostumbre a reconocer los elementos en el entorno del problema y no sólo se hable de ellos en el aula. Durante el curso, es muy importante que el estudiante aprenda a valorar las actividades que lleva a cabo y entienda que está construyendo su hacer futuro. De esta forma, actúe de una manera profesional y aprecie la importancia del conocimiento, los hábitos de trabajo y trabajo en equipo; incremente su curiosidad, entusiasmo e interés. Así también, su capacidad de autocrítica y autonomía.

### **3. Participantes en la actualización, el diseño, consolidación y/o seguimiento curricular del programa**

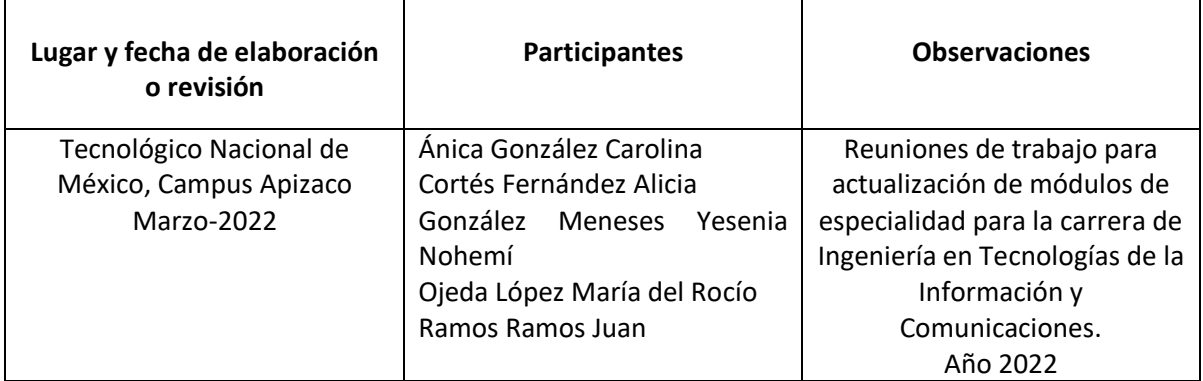

## **4. Competencia(s) a desarrollar**

#### **Competencia(s) específica(s) de la asignatura**

Identifica, evalúa, y aplica tecnologías y herramientas actuales y emergentes en el diseño y desarrollo de software para atender necesidades del entorno.

## **5. Competencias previas**

- Conoce y aplica el desarrollo de proyectos bajo el paradigamde la Programación Orientada a Objetos.
- Aplica el patrón de diseño Modelo-Vista-Controlador para el desarrollo de sistemas de información.
- Aplica los conceptos de la programación web basa en HTML, CSS , Javascript y bootstrap.

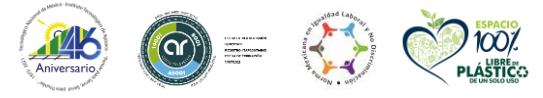

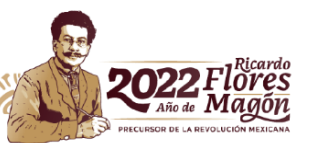

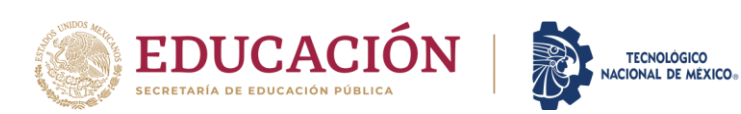

#### **6. Temario**

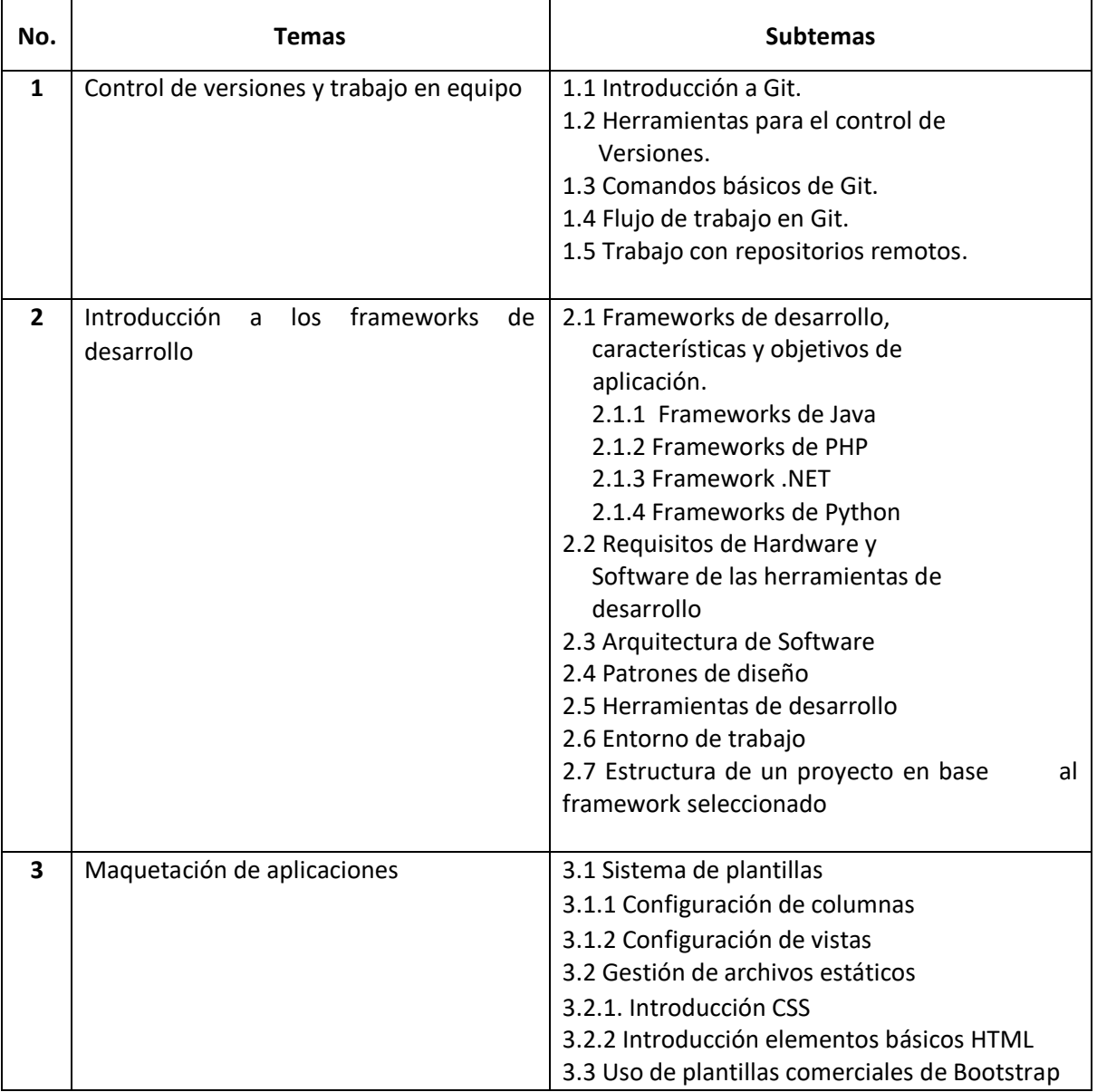

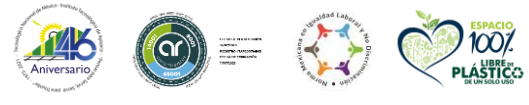

**NGC 2005** 

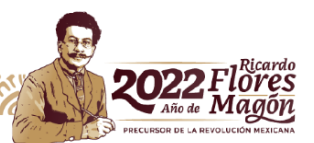

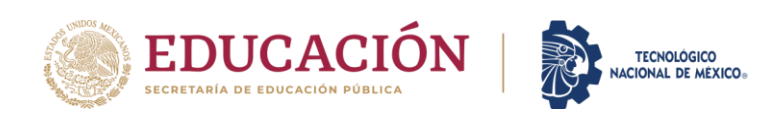

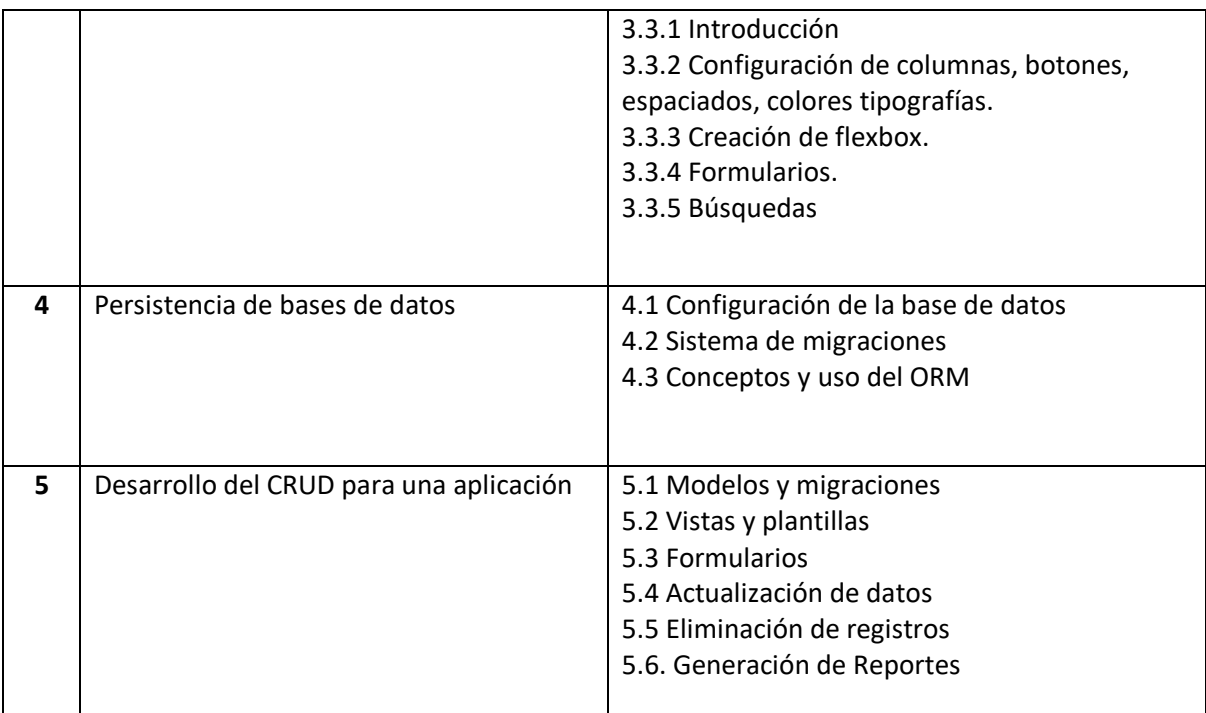

# **7. Actividades de aprendizaje de los temas**

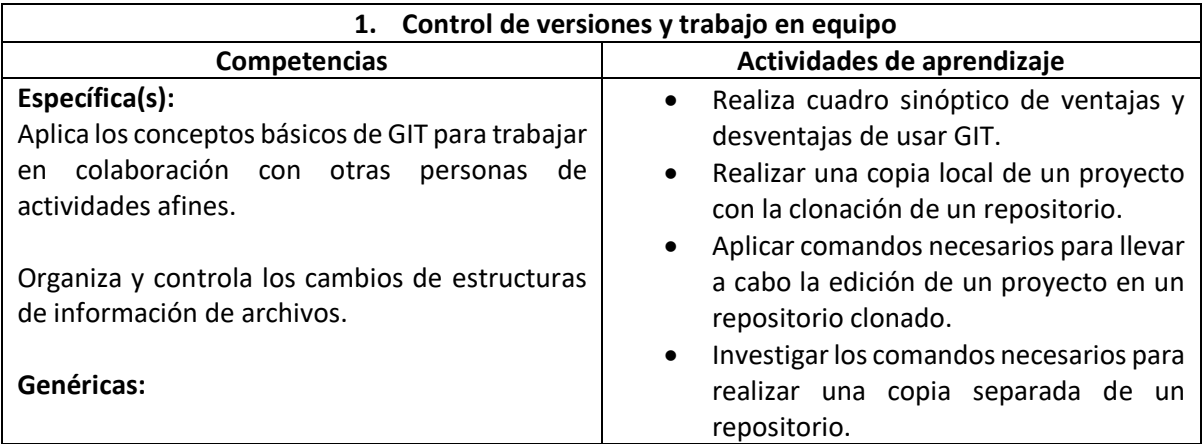

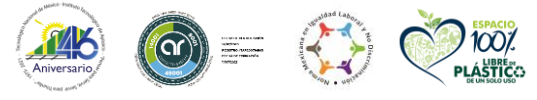

**ARCASTE** 

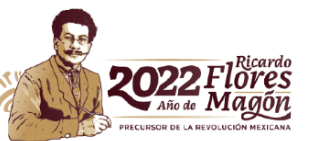

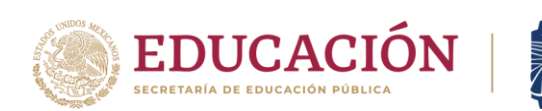

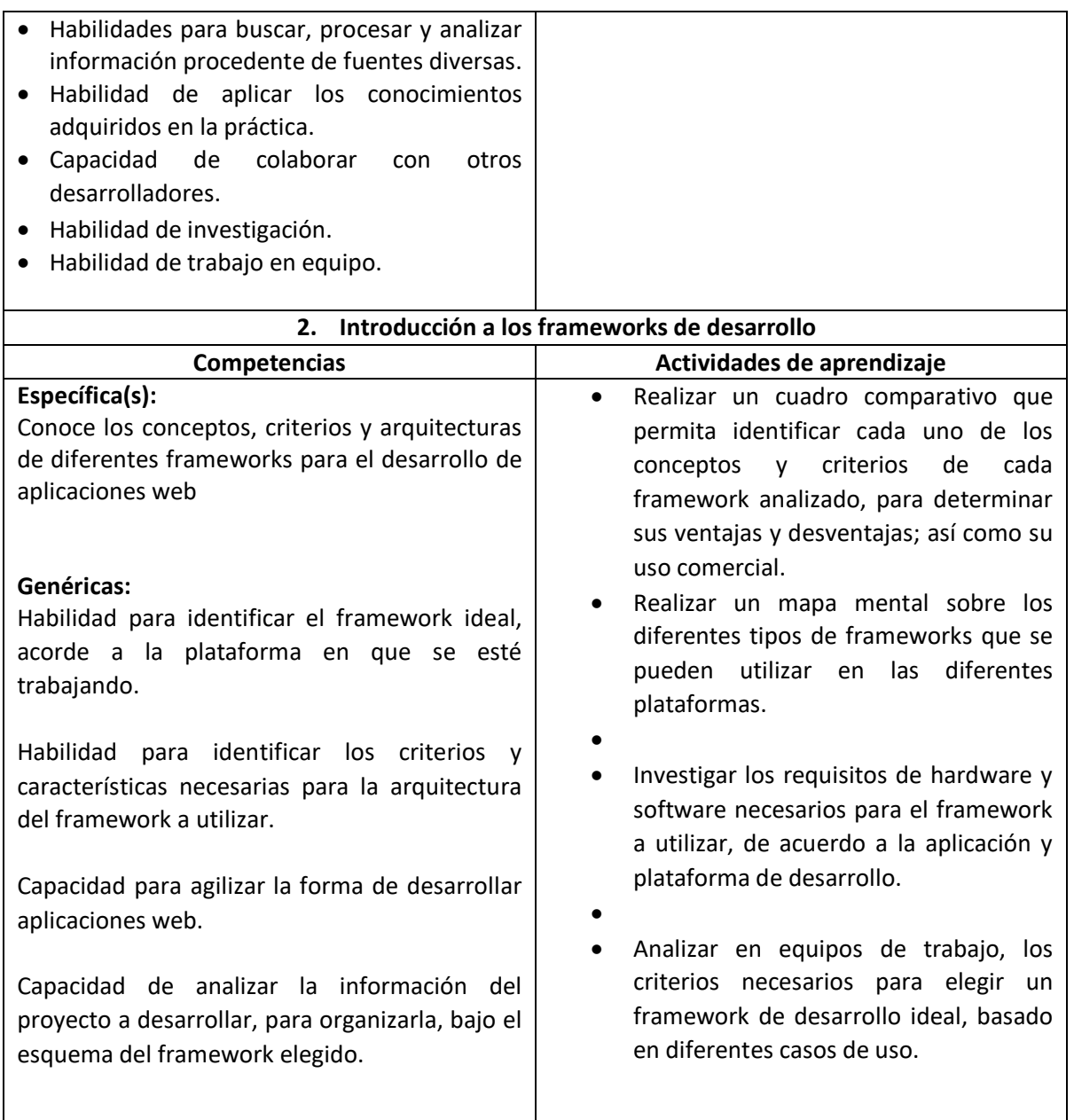

TECNOLÓGICO<br>NACIONAL DE MÉXICO®

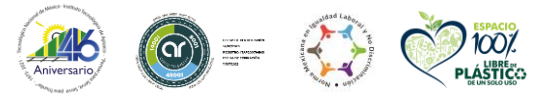

**WARKIE** 

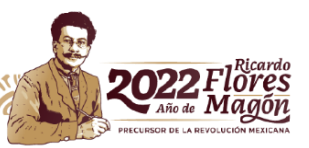

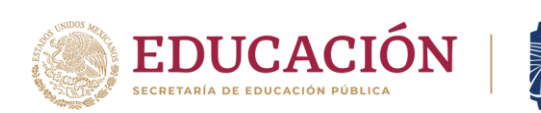

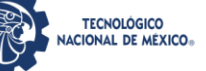

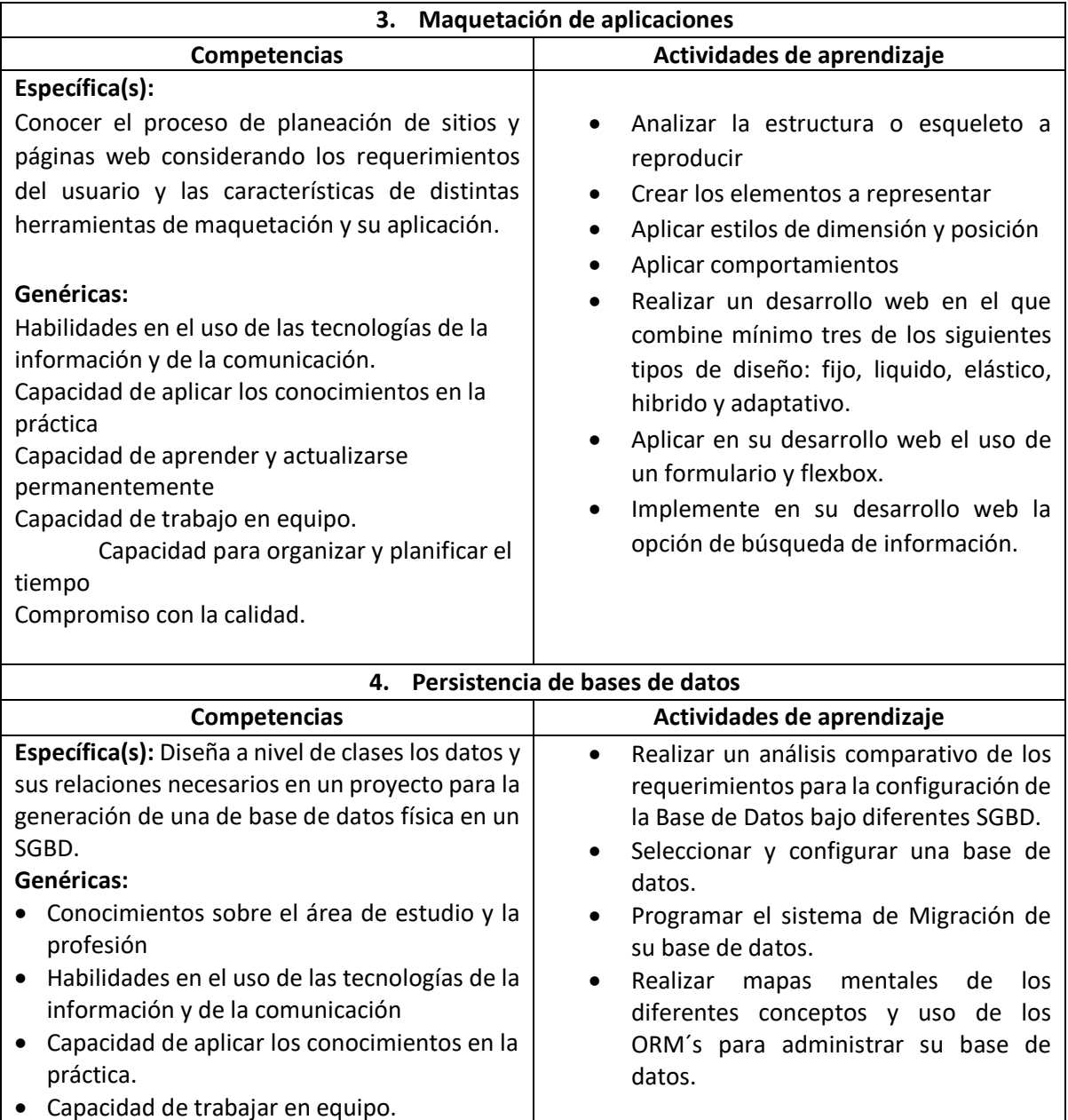

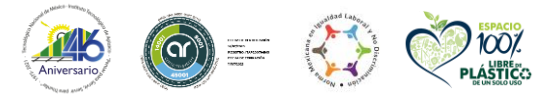

**WARKIE** 

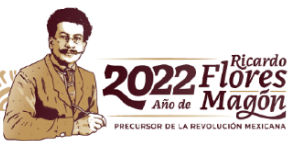

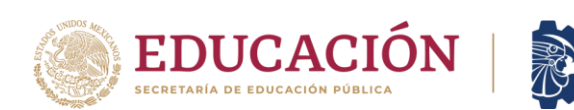

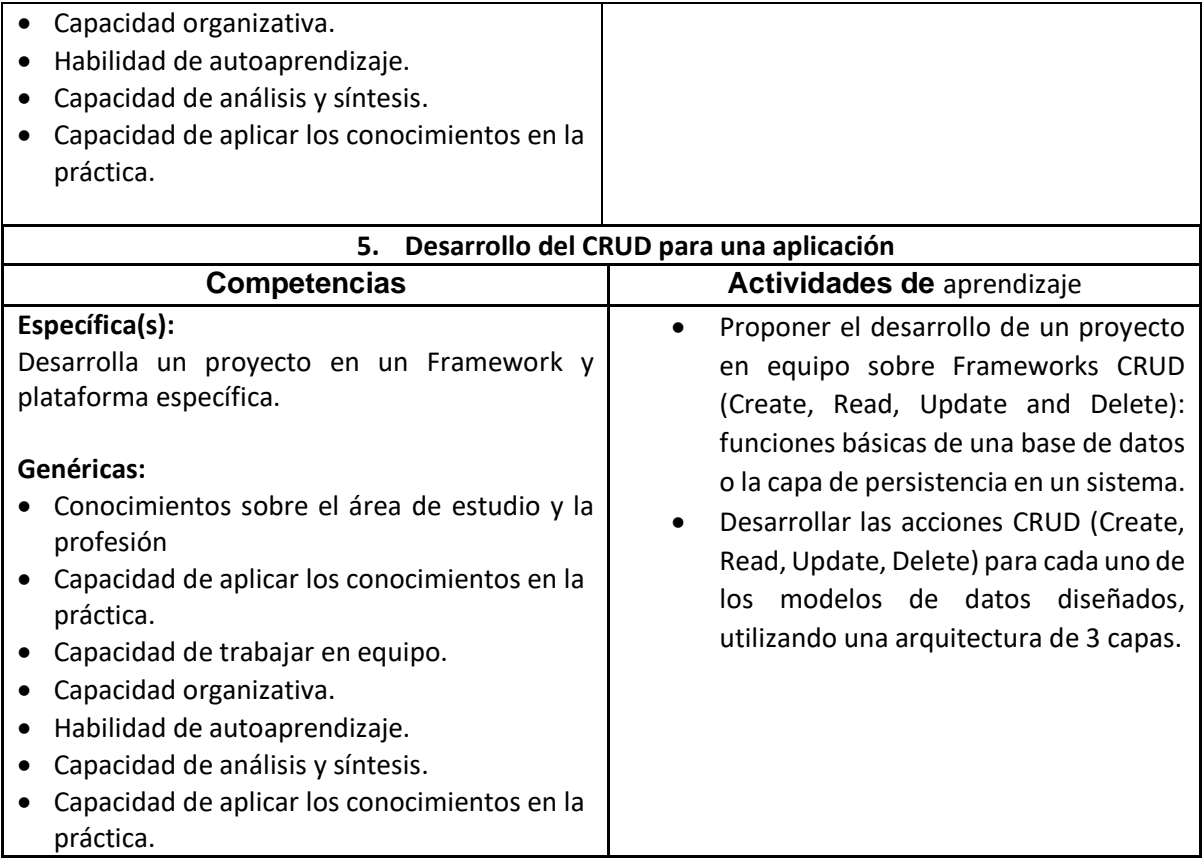

TECNOLÓGICO<br>NACIONAL DE MÉXICO®

# **8. Práctica(s)**

- 1. Práctica de control de versiones con un proyecto en un IDE
- 2. Maquetación con plantillas comerciales
- 3. Programar y ejecutar la configuración y migración de su base de datos para posteriormente verificar el esquema físico usando algún ORM.
- 4. Realizar una práctica completa con un framework implementando el CRUD de los diversos modelos creados.

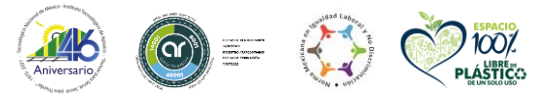

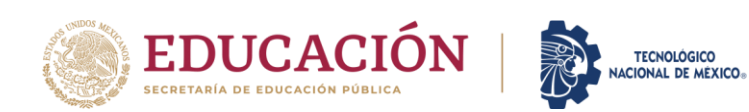

### **9. Proyecto de asignatura**

El objetivo del proyecto que planteé el docente que imparta esta asignatura, es demostrar el desarrollo y alcance de la(s) competencia(s) de la asignatura, considerando las siguientes fases:

- **Fundamentación:** marco referencial (teórico, conceptual, contextual, legal) en el cual se fundamenta el proyecto de acuerdo con un diagnóstico realizado, mismo que permite a los estudiantes lograr la comprensión de la realidad o situación objeto de estudio para definir un proceso de intervención o hacer el diseño de un modelo.
- **Planeación:** con base en el diagnóstico en esta fase se realiza el diseño del proyecto por parte de los estudiantes con asesoría del docente; implica planificar un proceso: de intervención empresarial, social o comunitario, el diseño de un modelo, entre otros, según el tipo de proyecto, las actividades a realizar los recursos requeridos y el cronograma de trabajo.
- **Ejecución:** consiste en el desarrollo de la planeación del proyecto realizada por parte de los estudiantes con asesoría del docente, es decir en la intervención (social, empresarial), o construcción del modelo propuesto según el tipo de proyecto, es la fase de mayor duración que implica el desempeño de las competencias genéricas y especificas a desarrollar.
- **Evaluación:** es la fase final que aplica un juicio de valor en el contexto laboral-profesión, social e investigativo, ésta se debe realizar a través del reconocimiento de logros y aspectos a mejorar se estará promoviendo el concepto de "evaluación para la mejora continua", la metacognición, el desarrollo del pensamiento crítico y reflexivo en los estudiantes.

## **10. Evaluación por competencias**

Son las técnicas, instrumentos y herramientas sugeridas para constatar los desempeños académicos de las actividades de aprendizaje.

Para evaluar las actividades de aprendizaje se recomienda solicitar: mapas conceptuales, mentales, reporte de investigación, cuadros comparativos, reportes de prácticas, códigos de programas, estudio de casos, exposiciones en clase, portafolio de evidencias, entre otros. Para verificar el nivel

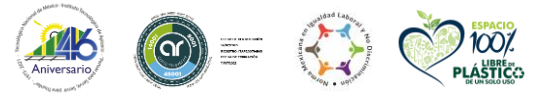

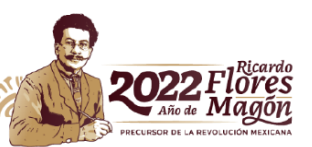

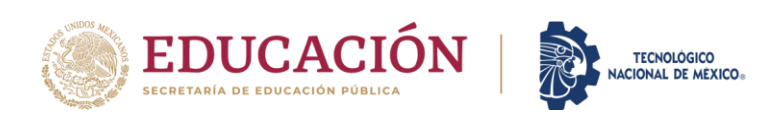

del logro de las competencias del estudiante se recomienda utilizar: listas de cotejo, listas de verificación, matrices de valoración, guías de observación, rúbricas, entre otros.

## **11. Fuentes de información**

- 1. Bernal, F., & Cortijo, F. (2005). Desarrollo profesional de aplicaciones Web con ASP.net. México: Prentice Hall.
- 2. Crumlish, c., & Crumlish, m. (2001). Designing social Interfaces Principles, patterns and practices for improving the user experience. U.S.A. : O'Reilly.
- 3. D, r., & valderas, p. p. (2010). aplicaciones WEB: un enfoque práctico. México: alfa Omega
- 4. Dhanesh, a. (2003). Designing usable Web Interface. Pennsylvania, U.S.A.: Prentice Hall.
- 5. Laster, B, (2017), *Professional Git*, E.U. Ed. John Wiley & Son
- 6. *Loeliger, J, and McCullough, M,* (2012), *Version Control with Git: Powerful Tools and Techniques for Collaborative Software Development,* E.U. Ed. O'Really.
- 7. Melé A, (2020), *Django 3 By Example: Build powerful and reliable Python web applications from scratch, 3rd Edition (English Edition)*, E.U. Ed. Packt Publishing.
- 8. McConnell, S, (1996), Rapid Development, Washington E.U. Ed.Microsoft Press.
- 9. Nixon, R, (2018), Learning Php, Mysql & Javascript: With Jquery, Css & Html5, E.U. Ed. O'Really Media.
- 10. Percival, H, (2021), *Test-Driven Development with Python: Obey the Testing Goat: Using Django, Selenium, and JavaScript*, E.U. Ed. O'Really
- 11. Stauffer, M, (2019), *Laravel: Up & Running: A Framework for Building Modern PHP Apps*, CA E.U. Ed. O'Really.

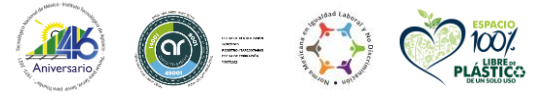

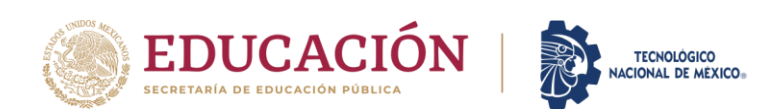

- 12. McCool, S. (2012). *Laravel Starter*. Packt Publishing Ltd.
- 13. Stauffer, M. (2016). *Laravel: up and running: a framework for building modern PHP apps*. " O'Reilly Media, Inc."
- 14. [https://docs.djangoproject.com/en/4.0/.](https://docs.djangoproject.com/en/4.0/) Django Software Foundation. Documentation version: 4.0. 2005-2022. Fecha de última consulta 01-04-2022
- 15. Muro, José Antonio (2022). [https://www2.deloitte.com/es/es/pages/technology/articles/que-es-orm.html.](https://www2.deloitte.com/es/es/pages/technology/articles/que-es-orm.html) Deloitte Touche Tohmatsu Limited. Fecha de última consulta 01-04-2022
- 16. Lujan Mora Sergio, [http://desarrolloweb.dlsi.ua.es/libros/html-css/indice,](http://desarrolloweb.dlsi.ua.es/libros/html-css/indice) HTML y CSS curso práctico Avanzado, Fecha de última consulta 31-03-2022.
- 17. <https://www.tutorialesprogramacionya.com/bootstrap5ya/>, Bootstrap 5 Ya, Fecha de última consulta 01-04-2022

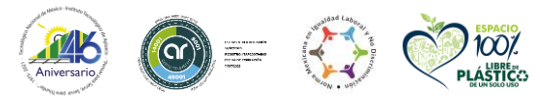

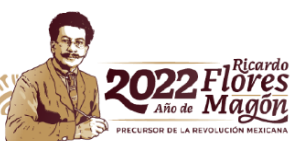